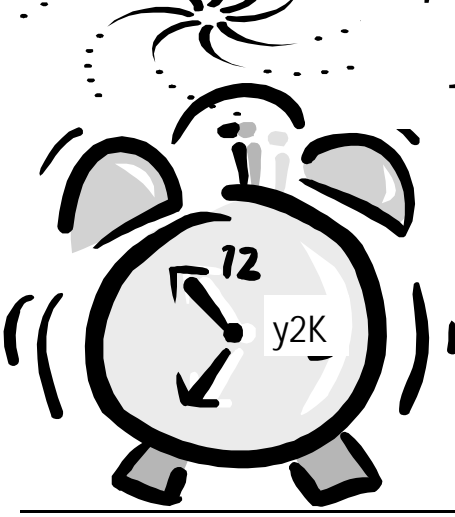

# The Outer

Newsletter of the Channel Islands PC Users

January 2000 Whole No. 151

January 2000 *The Outer Edge Page 1*

Vol. 13, No. 7 **ISSN** 1055-4599

**Visit our Web page at: www.cipcug.org e-mail: helen@cipcug.org OS/2:http://www.vcnet.com/os2-corner**

The Friendly Computer Club Helping Make Computers Friendly

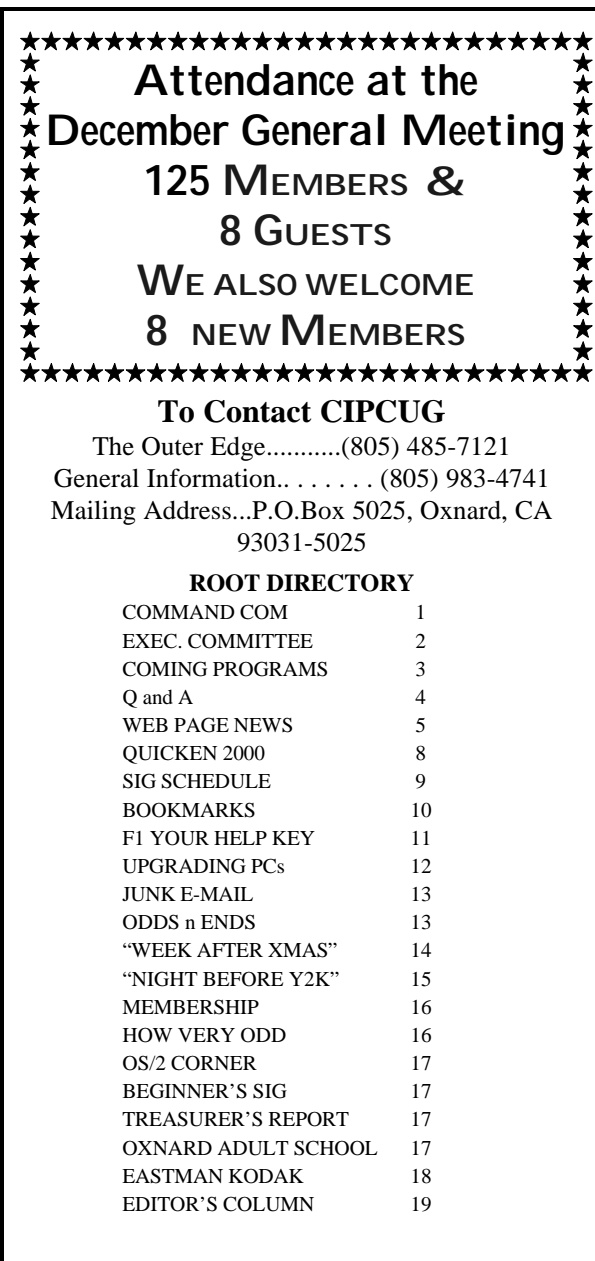

**DON'T FORGET:** THIS MONTH'S MEETING IS JAN 8 THE **SECOND** SATURDAY!!

#### **COMMAND.COM** By George A. Lakes, President

I feel this is the time of the year when we should give thanks to the many members of the club who have worked so hard to continue keeping it a very viable computer club. Their combined efforts are enjoyed by all of us.

Toby Scott continues to work just as hard as ever, even though he is now the past president. Robert Provart, our past, past president continues to do his part in getting projection equipment to the meetings and has done some of the SIGs in addition to lending his input at the board meetings. Mike Strecker gives an excellent Beginners' SIG each month in the back room before the general meeting as well as filling in doing an occasional evening SIG at Gateway. This is one of those places that the club needs a little shoring up. We are in need of more SIG providers. If you are interested, please contact our SIG Coordinator, Ralph Duchacek, e-mail address: <praha@inreach.com>.

Nita Lang, our vice president, has spent many long hours putting a monthly program schedule together and is currently scheduled through July 2000. (It's all there on the Web page). Our other two officers include Art Lewis, treasurer, and Bob Fischer, secretary. They give of their time behind the scenes. Helen Long greets people at the guest table and is also our Webmaster. If you haven't visited our Web page, you are really missing out on what is currently going on by her frequent updates. Also, be sure to check out the numerous photos of club members, presenters, and club activities. Our

#### *Board of Directors*

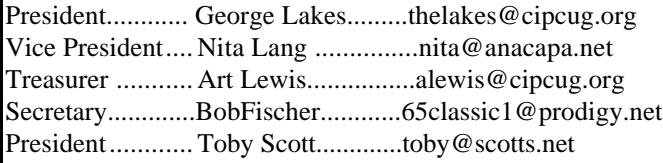

#### *Executive Committee*

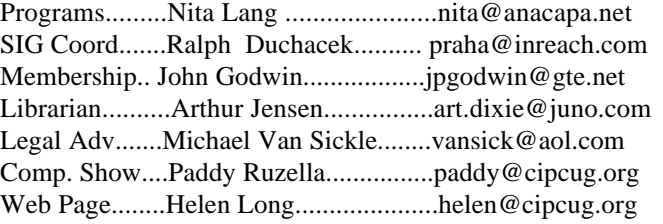

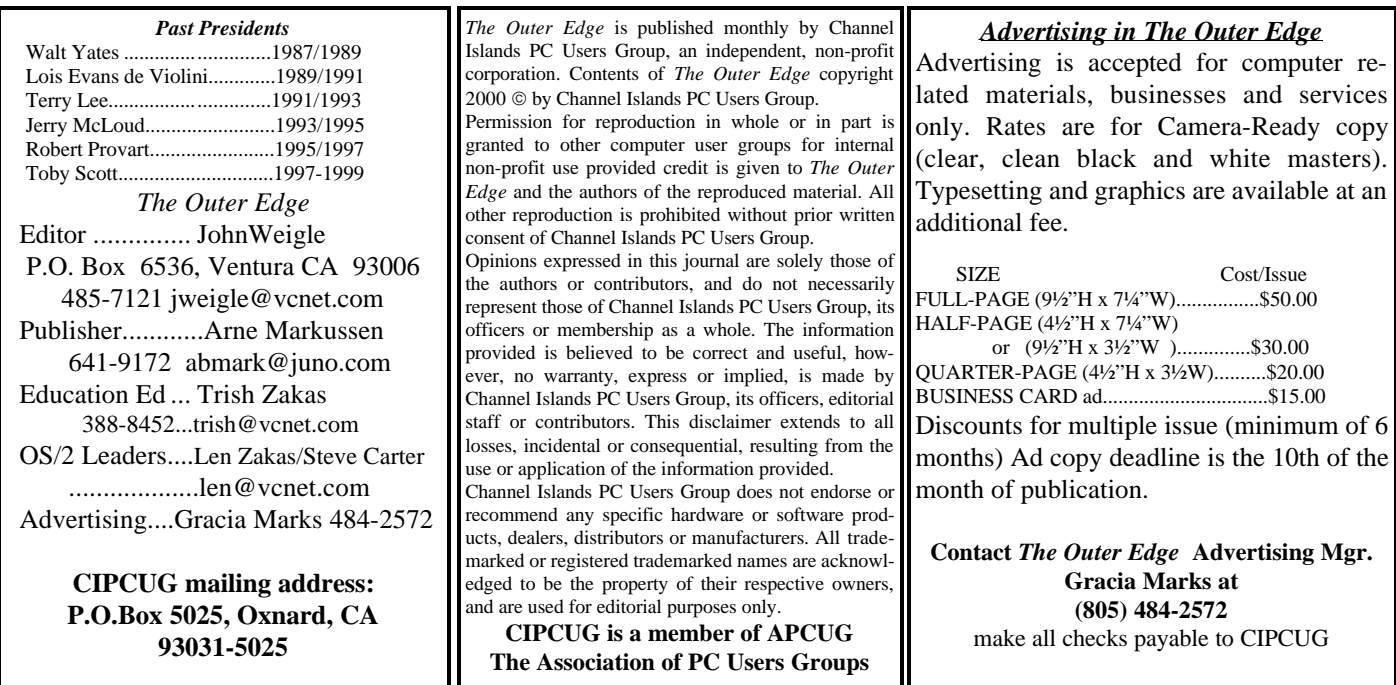

## **Executive Committee Meeti**

*December 1999....By Bob Fischer*

Thanks again for the wonderful hospitality The Lakes put on for the committee!

Present were George and Arline Lakes, Helen Long, Art Lewis, Toby Scott, Robert Provart, Bob Fischer, John Godwin, Jerry Crocker and Ralph Duchacek.

Membership chairman says there are 20 renewals and six new members. There was a discussion on a way to improve billing to members who are on the CIPCUG.org Internet account.

We heard from the man who was supposed to do TurboTax for us. He will not be here but he will send the program. So we need to find somebody to present TurboTax.

Our SIG coordinator, Ralph Duchacek, says he got the Gateway space for Jan. 10, 13, and 19. Rabia is going to do introduction to Access on the 10th. Toby said he wants to make an offer. His

shop can hold about 20 people, and he will do an Online Investing session at his shop on Tuesday, Jan. 25, 2000, at 2175 Goodyear, Ventura.

OS2 has been moved to the third Saturday in January.

Laura Pacheco is convalescing from surgery at her daughter's place in Long Beach. Hope you are doing OK. We miss you.

Long time member, Carl Kretzler, CIPCUG Membership support, recently suffered a heart attack and stroke. He is in rehab at the Saint John's Pleasant Valley Rehab Center. Home phone: 482- 9437 and e-mail: carl-ca@juno.com. We wish him a speedy recovery.

*(John Godwin, Membership Chairman)*

## January program **moves to second Saturd**ay

Because the first Saturday of January falls on New Year's Day, the regular meeting will be on the second Saturday, Jan. 8, at the regular time and place (Freedom Center, Camarillo Airport, 515 Eubanks (at Pleasant Valley Road), Camarillo. The meeting is from 9:30 a.m. to noon. The Beginners' SIG and Internet SIG start at 8:45 a.m.

This meeting will feature a presentation on Intuit's TurboTax, which will interview you, complete the tax forms and print them out ready to be mailed. Need the highest quality audit protection service for your 1998 return? Check out America's pioneer and largest Prepaid Audit Defense provider, Tax Resources Inc.

TRI is ready to stand behind you and your return for as little as \$25 because you're a TurboTax/MacIn-Tax customer. The program includes up-to-date tax information for individuals and small business owners, a tax calendar, U.S. averages, the latest in tax law changes, and more. The program should be a help to anyone who bought the Quicken Financial Suite at the last meeting.

Here are other coming programs:

#### **Saturday, Feb. 5: Broderbund -** Genealogy.

With this easy-to-use genealogy software you can search and organize your family history with ease. Whether you are an ardent family historian or an occasional genealogy hobbyist, Broderbund has a comprehensive, easy-to-use software line to assist you! Family Tree Maker 7.0 Deluxe comes in a 20-CD or 12-CD set of research discs. The program will be demonstrated by our own Lois de Violini, member of the Past Presidents Club of CIPCUG.

#### **Saturday, March 4: Aladdin Systems—**

Aladdin DragStrip 3.7 for Windows helps you work faster, increases your productivity, and gets you organized. DragStrip for Windows is the ultimate tool for keeping your important items right at hand and making your desktop clutter-free. With a simple drag and drop interface, you can create convenient strips containing your most frequently used information, including files, folders, applications, URLs, pictures, movies, sound and text clippings and keep them just a click away. DragStrip puts everything you need within easy reach, saving you time and eliminating desktop clutter. Our presenter will be Peter Thomas, who began his career at Aladdin in 1995 in the technical support group, and was in the department for 1-½ years. Peter then joined the developer group and worked on Aladdin's installer technology product, Stuffit InstallerMaker. After a year with the InstallerMaker development team, Peter moved into product management. After helping construct the Aladdin Development Process, and managing two new Windows products, Aladdin FlashBack and Private File, in January 1999, Peter was asked to champion Aladdin's flagship product, StuffIt Deluxe. Peter is well-acquainted with all of Aladdin's products and enjoys presenting to user groups.

#### **Saturday, April 1: CommUnique Software.**

CommUnique Software USA is a worldwide developer, publisher and distributor of cutting-edge graphics tools. CommUnique was created to meet the needs of consumers who find themselves with a regular need for the benefits of high-quality, competitively priced graphics applications. BladePro is the Photoshop filter that combines textures with bevels and mirror-like reflections. It can quickly create tarnish, iridescence, and glassiness for appealingly "touchable" 3-D looks. A hundred presets give you eye-catching text, Web buttons and more instantly. It offers custom textures, zoomable previews, new light sources, mutations, and much, much more. It works with Photoshop and several similar pain programs.

#### **Saturday, May 6: Linux.**

Linux came about because of the cooperation of thousands of developers working in concert to make what they consider to be the world's most advanced, best operating system. VA Linux Systems has been proud to be there to support the community from the beginning. VA Linux Systems' machines have been used to create and forward the operating systems from the kernel to the desktop. Along those lines, we have extended a hand of friendship and cooperation to dozens of programming groups, providing needed hardware, bandwidth and hosting for a variety of efforts. Linux will be demonstrated by Charles Hibbits of Technicolor Video Services of Camarillo.

#### **Saturday, June 3: Higher Ground Software**

Software that can protect your data quickly, effectively, and easily and perform such tasks as crash recovery, hardware drive upgrades, and all without having to call a technician or getting a PhD in computing. Be it power surge, bad software install, virus damage or whatever, Hard Drive Mechanic is the only program available that will work after a catastrophe.

If you want more information about any of these companies, the CIPCUG Web site has links to the company locations. //

## Q&A:

ISP lockout problem, E-mail, CD-ROMs and a virus infection *Reported by John Weigle*

### **Announcements, officers' reports**

The January meeting will NOT be on the first Saturday of the year (New Year's Day). It will be moved to the following Saturday, Jan. 8, and will feature a presentation on TurboTax. TurboTax is providing a videotape for the program, but Nita would like to find an experienced user to demonstrate the program live. If you're willing, let her know (e-mail is in the masthead on page 2). In February, Lois de Violini will demonstrate Family Tree Maker, a popular genealogy program. More details on coming programs are in a separate story.

Robert Provart reported an infection of the Ripper virus that apparently came from one of the club's Y2K floppies. Many people have copied the disks so there's no way to be sure when or where his disk was infected. But if you have one of the club's Y2K program disks, run it through a virus check before using it. Ripper is a nasty one, as Robert reported. Here are some more details from the anti-virus encyclopedia in the Dr. Solomon anti-virus package: **Type: Boot sector virus.**

"Infects: The boot sector of floppy disks and the partition sector of hard disks, when the PC is booted from an infected floppy disk.

"Description: This virus infects boot sectors on floppy disks and partition sectors on hard disks. On floppy disks, the virus uses the last two directory sectors to store its own code and the original clean boot sector. On hard disks, the virus occupies the partition sector and cylinder 0, head 0, sector 8, and copies the original partition sector to cylinder 0, head 0, sector 9. Ripper employs full stealth—with the virus in memory, the partition sector looks normal. … Ripper has a destructive, but subtle, payload. When a write request is issued, it is intercepted by the virus. The virus checks if the AND operation of the timer tick count and constant 3FF gives a value of zero (a probability of 1 in 1024). If this is the case, Ripper swaps two random bytes in the write-buffer. This produces a gradual corruption of the data on the disk; which may not be noticeable until a program refuses to load, or a data file cannot be accessed. It is likely that any backup will also be corrupted." (The information is copyright © 1989- 1998, Dr. Solomon's Software Limited. All Rights Reserved.)

Member Karl Kretzler, who has been a regular at the folding parties and at the membership table during meetings, has suffered a heart attack and stroke. He is in rehab at St. John's Pleasant Valley Hospital. If you know him – or simply appreciate his work for the club – a card would be appreciated.

Home phone: 482-9437 and e-mail: <carlca@juno.com>. We wish him a speedy recovery.

We got late word that one of the clubs involved in the Market Trends survey had dropped out and we were eligible. The only problem was that the first notification that we sent out had an incorrect URL and took respondents to the wrong survey. A corrected message was sent later, and, if everyone who volunteered answered in time, the treasury should gain \$400.

If you've been unable to sign on to the club's Internet Service Provider (ISP), it's probably not your fault, Toby Scott explained. A hacker got into the Cyber Business Professionals system and apparently downloaded the list of users but not the passwords, which are encrypted. The ISP tracks attempts to log in, and if the same user tries three times with a wrong password, the account is locked out. The hacker was trying to log on using random passwords. While the lockout feature can be a pain, it's much better than having thousands of spam messages sent out with your return address, Toby noted. He said he believes all the lockouts have been eliminated, but if you have trouble, call and be sure that's not the problem.

The society needs a volunteer attorney. Anyone willing to volunteer should contact President George Lakes.

#### **Questions and answers**

*Unless otherwise noted, the questions are answered by Toby Scott.*

Q. I print out my e-mails but get all the headers and addresses. How can I eliminate such material?

A. I doubt there's a real need to print all your e-mail because it can easily be stored on floppies, Zip drives or other such media. But if you want to, the best way is to copy and paste it into a word processor or text editor, delete the material you don't want and then print. Some members in the audience said that In Juno, Internet Explorer 5 and possibly some other programs, you can mark text you want to print and use a "print selected text" command.

Q. Is it possible to print from the Windows clipboard?

A. No. You have to paste the clipboard contents into a document in a program and print from there. Note

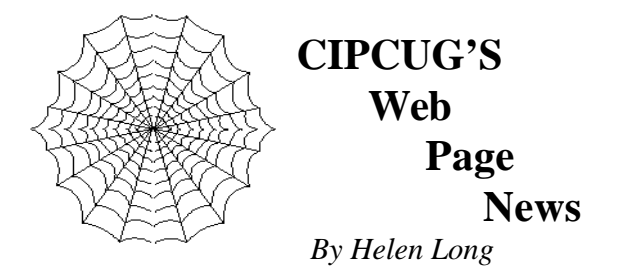

 I am glad that I am writing this in December because who knows whether our computers will be smart enough to figure out what is going on when the clock strikes midnight on Dec. 31. Myself, I will be sprawled on the couch ringing in the new year with cat laying across my legs, and the TV blaring the countdown to the year 2000. Isn't it neat! They get to run through the millennium twice because some idiot jumped the gun and figured the millennium started at 2000, when actually it doesn't start until 2001. With nothing but positive thoughts, I am approaching the new year KNOWING that all is going to be well with the world. The problems of yesterday will still be the problems of tomorrow—the year 2000 will not wipe them out, so whatever problems you have been having, they will still be around to devil you next year!

 The SIG schedules are posted for January. Remember, if you are not online, please don't hesitate to call me (Helen at 642-6521) to find out the schedule or subject of the classes. You will notice an extra class in January which will be held at Toby's place on Tuesday, Jan. 25 There is a link from there to his front page that gives a map of how to get to his place. Toby will make his locale available when products other than Microsoft are on the agenda.

 The OS/2 SIG for January has been changed to the third Saturday (Jan.15,2000). This has been noted in the SIG schedule, so don't forget; you will be able to take in both meetings as usual.

 I would like to issue an invitation to those of you who are looking for a reasonably priced ISP: The club account with Cybernet is still available. Our connections have been excellent (with the exception of the time the hackers hit their home page). I think I can say unequivocally that everything seems to be working fine. I haven't had a bounced message for several months now. Our connections have been flawless and the efforts of everyone at Cybernet are appreciated. If you are not online, give a call to the Tech Support person in your area (check the back pages of this newsletter for the list) or check the Tech Support online. Remember, the fee to club members is only \$15 per month plus a \$15 setup fee. Your club benefits monthly from your sign-up and use. You will have a 5 MB Web Page allowance.

 Another reminder to those taking advantage of CIPCUG Online Service who may have been on some other planet for the past two or three months: Don't forget to change your POP3 account to USER@mail.cbpol.net and the SMTP should read mail.cbpol.net. (USER = user ID name). Your return address can be USER@cipcug.org.

 Last month, I made some changes on the three club photo pages, and there are some more additions that will be appearing this month. I promise! My mailbox is so full of pictures that Jerry Crocker has been taking that I swear I'm going to take his camera away from him for awhile. Just kidding, Jerry—you are helping to chronicle the history of the club and we certainly do appreciate your efforts. If you have not visited the Club Photos, SIG Photos, Board Photos and the Behind The Scenes pages, have a look at them. It shows the growth of the club and the participation of the members.

 While we are talking about participation. The club's participation in the Market Trends Survey is in, and we had over 40 club members who participated in this event. This participation netted the club a \$400 donation to our treasury. What a great thing! I wasn't going to give the club credit for following through because it is human nature for people to want to help out, but when it comes right down to actually spending 30 minutes filling out the survey, I figured people would get busy, ('tis the season) and forget all about it. Who knew? Our volunteers have proved once again, that this club is worthy of their time and devotion. Just don't break your arms patting yourselves on the back because the folding committee needs your help! //

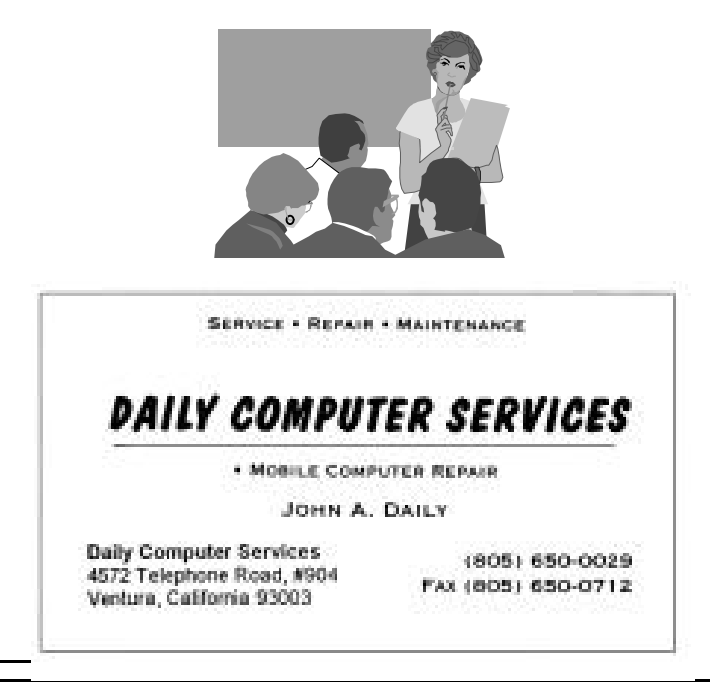

Tab Pro lets you set up a macro to automatically put everything you put on the clipboard into a blank document, which means you can cut and paste from many sources and print one document with all the material in it.

Q: I got Home Publisher 2000, and it wiped out my power management features and leaves two programs running that I can't find but that won't let me shut down properly. I have a Compaq.

A: Compaq has had some problems with installations because of proprietary hardware. I'd uninstall the program and install again using different options. If you used standard install, for instance, try a custom install.

Q: Is there a way to capture a DVD screen?

A: Bob de Violini suggested Paint Shop Pro might work.

Q: I want to run Office 2000 on my desktop and my laptop. But it has an enforced registration (meaning it will run only a limited number of times unless it's registered). Is there a way to use it on these machines or am I supposed to buy another copy for the laptop?

A: Microsoft has gotten very serious about piracy, but I understand (as did other people who spoke) that it's permissible to use the program on a laptop and a desktop. Toby believes you can install the program three times before having to contact Microsoft and re-start the install count. Another questioner asked if Office 2000 could be placed on several hard drives in the same machine. Toby said it could create installation problems.

Comment from the audience: Those of you with only one phone line might be interested in a program I downloaded from the Internet at <www.callwave.com>. If you're running it while you're on the Net and get a phone call, you get a voice message and can decide whether to accept the call or call back. The program is free although there is a monthly charge from the phone company.

Q: I have Outlook Express and Internet Explorer. Microsoft Exchange keeps coming up with the mail server line blank.

A: Microsoft Exchange Profiles allow more than one person to use a computer and have different desktops and abilities. It doesn't have anything to do with e-mail. I don't know why it comes up at boot-up, but just escape from it and continue if it causes no other problems.

Q: I'm considering getting a DVD-ROM for backups. How does it work with sound cards, etc.

A: I'm not a big fan of DVD right now because

*......Q and A (Continued from page 4)* another technology out there looks better and could become the standard. Today, DVD is great for a few games with sound effects or if you want to turn your computer into the world's most expensive small-screen television. I would wait because you might end up paying a lot for a technology that could be replaced fairly soon and not get your money's worth. DVD should work well with most sound cards, but you'll need a very good video card with 3D drivers. I'm not sure on v-corder cards. A member of the audience noted that Panasonic had announced it was delaying the introduction of a DVD player. The music industry fears music piracy because a code that was supposed to prevent it was cracked.

> Q: Should I wait for DVD backup capabilities to buy my next computer?

> A: If I were buying a backup system for my needs, I'd get a CD-ROM burner and back up to CDs. They'll last longer than floppies and hold more information. I'd hold off on a DVD until the shakeout is past.

> Q: I keep seeing references to Eudora files. What are they?

> A: Eudora is an e-mail program. It comes in a free, light version, and a more powerful version you must pay for. I prefer Pegasus for my e-mail.

> Q: I have a Cyrex chip and am suffering from intermittent rebooting, crashes and freezes.

> A: It sounds like a cooling problem. Check to be sure the fans are working. If they are, open up the computer and set up a large fan to blow over it. If that solves the problem, you know it's getting too hot and needs a new fan or additional fans. Don't forget that the motherboard isn't the only part of the system that gets hot.

Q: Can I slow the motherboard down?

A: Motherboards set for a range of times can be set for slower speeds. You'll need the documentation for the motherboard because you'll have to change jumpers and possibly the CMOS settings, too.

Q: I have Internet Explorer 5.0 and keep getting a connection dialog box. Is that normal?

A: It is if you connect to the Internet with a modem. The box should minimize when it connects with your Internet Service Provider. (Questioner said it doesn't. No solution was offered except to manually minimize it.)

Q: I have two e-mail addresses. Can I color code mail from one so I'll know quickly where it came from? I use Outlook Express.

A: I don't know of any way to color code, but you can set up rules that will send different kinds of mail to

#### *.....Q and A (Continued from page 6)*

different mailboxes. Go to Tools, click on Organize and the program will lead you through setting up a variety of rules.

Q: Can files zipped in one program be used in other zipping programs?

A: Generally, yes, if they're based on the original PKZip. (Update: There are other compression programs available, however, and not every program will handle all possible formats. If you're using Zip to refer specifically to the PKZip standards, many programs will work with the files. If you're using other compression programs, you may need other programs to compress and uncompress the files.)

Q: What's the difference between CD-R and CD-RW?

A: CD-R will write a standard CD that will be read-only. You can't write to it again. A CD-RW lets you use special disks that you can read from and write to again later. If you're going to buy a new burner, get a CD-RW so you can back up your data on it and use the remaining space later. CD-R disks are about \$2 each in small quantities and about \$1 in quantities of 50 or more. The CD-RW disks are about \$5 each in small quantities and \$2.50 to \$3 in larger quantities.

Q: Netscape and Explorer store mail differently. Can you convert from one to the other?

A: The Tucows Web site had conversion programs for earlier versions. It doesn't have ones available for the newer versions. Robert Provart suggested forwarding the message to yourself and opening it in the other program, but Toby noted that would be difficult with very large mailboxes.

Q: What about Orb drives for backups or transfer of files?

A: Cartridges like Jaz and Orb are usually more expensive than CD-RWs. If you have a Jaz, Orb or Zip drive you can exchange files only with people who also have one of the drives. A CD can go to anyone with a CD-ROM drive, and I like being able to send information to anyone.

Q: What about a CD-RW vs. a standard disk?

A: The CD-R will be permanent and reusable, but some might not be usable on certain CD-RW media. // .

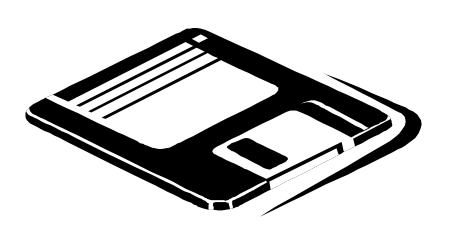

#### *......COMMAND.COM (Continued from page 1)*

photographer, Jerry Crocker, is doing a great job and is also a big help to me behind the scenes!

There are the equipment haulers who are doing an excellent job every month, Barry Creasap, Dick Otterson and Arthur Jensen, who also wears two hats as he is the club librarian. John Godwin is kept busy with membership duties and is doing a wonderful job.

The people who are responsible for the TOE include editor John Weigle, publisher Arne Markussen, and Bill Norton, who continues to print the labels every month. A number of volunteers assist in folding, tabbing and labeling the TOE each month. (It is surprising what some people will do for a cookie and a cup of coffee). There are also the members who continue to contribute interesting, informative articles to the TOE each month in addition to the software reviews. Our Education Editor, Trish Zakas, lines up members to review programs that are written up in the TOE and is doing an admirable job. Our advertising people, Gracia Marks and Laura Pacheco, continue to work on getting new advertising.

Our computer show coordinator, Paddy Ruzella, and co-chair Kenneth Stock can always use more volunteers to man the booth at the shows. There are also the volunteers who set up and operate the audio equipment, Henry Tanner, and the roving microphones, Mike Shalkey and John Weigle.

Please don't take all of these people for granted. My apologies if I missed someone. When you see them at the meetings, let them know you appreciate what they are doing! And Volunteer, Volunteer, Volunteer!

I would like to call your attention to an article "Oxnard Adult School computer classes." Margaret Wright told me that if the club could generate enough people, they could set up a class specifically for us. If you are interested in these classes, call the school. There are additional starting dates through spring. These classes sound like a wonderful opportunity for a good many of us. The rate for senior citizens is very appealing (\$25 for seniors, books extra). It is right in our back yard and it would seem a shame if we don't take advantage of it.

Arline and I appreciate the effort club members made in participating in the Market Trends Survey. Even with one false start and the survey time cut down to eight days to qualify for an additional \$100, there were more than the needed 40 surveys completed two days before the deadline. That's really truckin!!! Market Trends will send the club \$400 for this joint effort. Viva La CIPCUG! //

## Quicken 2000 **adds features**

#### *By John Weigle*

Quicken 2000, the popular financial management program, has added features that make it faster to work with and has even tighter integration with the World Wide Web.

Internet service isn't required to use the basic parts of the program – tracking balances in bank accounts, making reports and gathering information for income tax time (especially if you use the companion TurboTax program) – but being connected does let you get the latest updates, do online banking, download credit card statements, pay bills online and do lots of financial research.

The program was demonstrated at the December meeting by Matt McCann of User Group Promotions.com, which does user group presentations for several companies.

A show of hands indicated that many people at the meeting use or are familiar with Quicken, so McCann concentrated on new features in Quicken Deluxe 2000, and Quicken Family Lawyer and touched on Quicken Home and Business and the Quicken Financial Suite, which includes Quicken Deluxe, Family Lawyer 2000 and the federal and state TurboTax programs. The TurboTax programs will be shipped to buyers of the Suite who return the voucher.

One feature that many people asked for, McCann said, was faster entry, so Quicken now has QuickEntry. QuickEntry brings up a checkbook-like register so you can enter check information without opening the entire program.

If you're on the road a lot and your spouse at home wants to be sure the checking account balances, you can surf to quicken.com and use Web Entry 2000 to post the same kind of basic information on a secure, password-protected part of the site. McCann said he uses this feature while traveling so his wife can download the information to their home computer each day. There are no account balances on the Web page, just the basic check information. Information that has been downloaded is marked but not automatically deleted in case you want to see it again.

Quicken opens to its My Finances page, which can be customized. It shows your account balances (as of your last entries, of course, unless you've downloaded updates) and a variety of information that you update by signing on to the Internet (a Watch List of stocks and news you've asked for, for example) along with alerts that you've put in the program or reminders

that Quicken generates. Stock prices are delayed about 20 minutes, he said.

One of the new tools is Rebalance Portfolio, he said. If you or your financial adviser have an investment strategy, the program will show how your investments compare to the strategy and suggest ways to reconcile the two. You can add credit card accounts and download five years of information about companies you're interested in.

The Household Center has added a feature to determine the value of your house whether or not you have a loan or mortgage. You can sign on the Web and get a list of property sales near your home and explore home costs in areas you might want to move to.

Other features include a home inventory and an Emergency Records Organizer. McCann said he updates this information quarterly, prints it out and puts a copy in his safety deposit box and in the refrigerator. That might sound odd, but emergency rescue personnel are trained to look in the refrigerator for medical information, and special storage tubes are available to keep the information in.

Web-based features in the program include research on insurance, credit cards and taxes, he said.

Quicken runs on Windows 95/98/NT and comes on a CD-ROM. When you install it, you can automatically replace an older version or install it in a separate directory. If you install over the old version, it keeps your data, converts it to the 2000 formats and leaves the original in a backup so you can revert to the old version if you need to. I installed the new version without trouble and my data popped right up. It will also import TurboTax information if you use the program.

The financial planning section includes college costs, retirement, debt retirement and home purchase.

Quicken can produce a variety of reports and charts based on them, and the charts let you drill as deep as you need to for additional information (especially helpful, McCann noted, if you have a large category called "Other" or "Miscellaneous"). You can also correct information – such as a wrong category on a check – that you reach in this process.

Users can password-protect data files and set up files so other users can see, but not change, the entries.

The program will import Microsoft Money 99 data.

Quicken Home and Business has all the feature of Quicken Deluxe and adds the ability to prepare invoices and statements. If your home business doesn't require those features, McCann said, the deluxe version is fine. If you need complete accounting features, he said, go to

Quick Books Pro.

Family Lawyer, which is part of the Quicken Suite, interviews the user and then suggests legal documents that should be prepared. It is valid in every state except Louisiana and is state-specific (the interview asks where you live, and the recommendations are based on that answer).

The program shows the title of the document, what id does, why it should be created, what information you need before you start to create it and what events might make it necessary to update the document.

McCann repeated the warning that Family Lawyer opens with: The program is not meant to replace any professional advice. But, he said, he uses it so he's sure he has all the information he needs before he visits his lawyer. Even a simple will can take more than one visit to a lawyer if you haven't thought it through, he commented.

McCann said he completes the interview process, prints the Family Lawyer document and takes it to his lawyer to review.

Some patches and updates have already been released for the 2000 programs, McCann said, and they can be downloaded and installed through the programs' update features. He also told a questioner to use the Validate Data tool if information in reports starts to

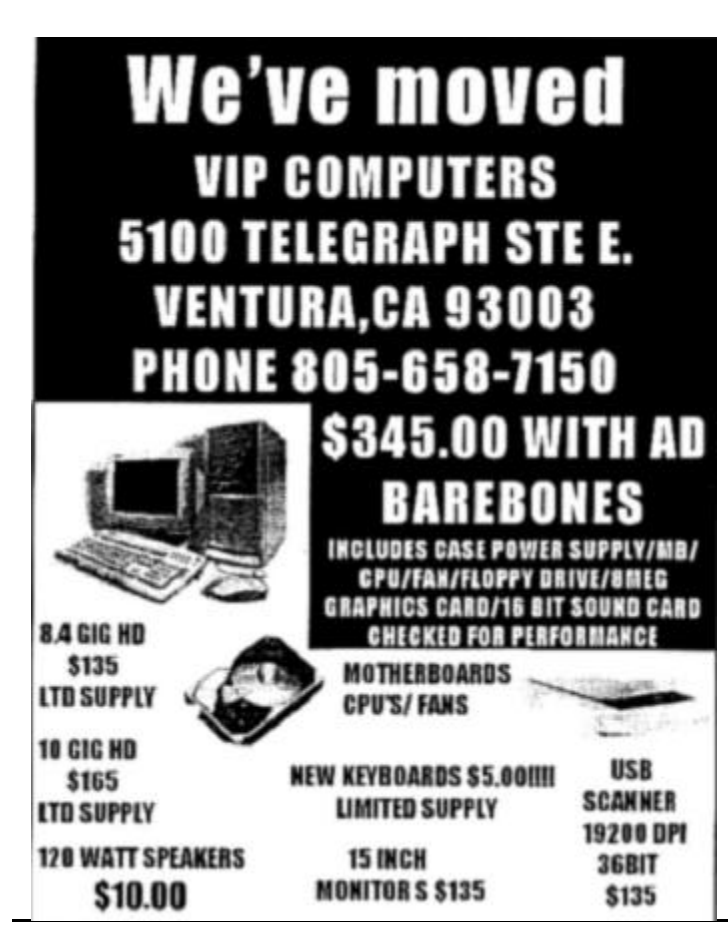

## SIG schedule

Special Interest Groups (SIGs) are sponsored by CIPCUG and are taught by volunteers from the membership. There is no charge for members to attend the SIGs just a willingness to learn and share.

Most of our SIGs are held at the Gateway Computer store, 1700 Ventura Blvd., Oxnard (near the Auto Center, behind the Red Lobster and Fresh Choice Restaurants). They are held from 6:30 to 8:30 p.m. We must vacate the premises promptly by 8:30 p.m., so do your conversations in the parking lot after class.

Some of our SIGs are held at Ventura County Computers, 2175 Goodyear Ave., No. 117, Ventura. Be sure to check the location for each SIG.

If no moderator is listed for a SIG, the SIG is not officially scheduled. Check the Web site or call Helen Long before you attend to make sure there will be a moderator.

**Monday, Dec. 27:** SIG canceled. The board decided to cancel this SIG for the Holidays.

**Monday, Jan. 10:** Access (Meets at Gateway 6:30-8:30 p.m. Moderator Rabia Yeaman will introduce MS Access DataBase

**Thursday, Jan. 13:** TBA (Meets at Gateway 6:30-8:30 p.m.) Moderator TBA.

**Saturday, Jan. 15:** OS/2 (Meets 9 a.m.-12 noon, California Federal Bank, 430 Arneill Road, Camarillo (see the OS2 link on the Web page for directions. The third Saturday is correct because the general meeting was moved to the second Saturday. Moderator: Steve **Carter** 

**Wednesday, Jan. 19:** MS Office 2000 (Meets at Gateway 6:30-8:30 p.m.) Moderator: Alexander Zerombski. Are you using your computer for a typewriter? Try Office 2000.

**Tuesday, Jan. 25:** Investing on the Internet (Meets at Ventura County Computers 6:30-8:30 p.m.) Moderator: Toby Scott, who will show you the ease of Internet investing.

If we want to continue the SIG program, many volunteers will be needed. You don't have to be a real expert—you can turn the meeting into a "show and tell" and just have a general sharing of information on a particular program or software that you like. We are able to use Gateway's demo (instructors) computer. Unfortunately, we are not able to load ANY software into the Gateway computers, so if you want to demonstrate anything outside of the MS environment, you will have to bring your own computer and the club's overhead equipment. //

January 2000 *The Outer Edge Page 9*

## Bookmarks

Do you have some favorite Web sites or e-letters? If so, share them with fellow CIPCUG members by sending the information to <jweigle@vcnet.com>.

This batch is from Michael Shalkey:

#### **Los Angeles Real Time Traffic**

<traffic.maxwell.com/la/index.html>

For all of you who drive 101 to the valley:

This site takes all the information from those magnetic strips imbedded in the roadways and gives you a REAL time map of all LA freeways with little lights—green, yellow, and red indicating current speeds of traffic (35+, 20-35, less than 20mph). A definite click before you head to Pasadena—or Anaheim—or LAX.

#### **The Hunger Site**

<www.thehungersite.com>

This is REAL—donate food to the hungry around the world just by clicking (only once a day per person). I love this site and go once a day (some people I know make it their home page so they click once before they surf).

The reason I love it is subtle. How many times can the average person click to make some corporate sponsor give money to feed the hungry in the world before your conscience tugs at you to open YOUR wallet?

#### **Art**

<www.artchive.com/>

For those who like to look at something pretty—or are real art fans - one of my favorite sites is

This is the site for Mark Harden's Artchive—also the Texas Museum of Art—and LINKS to other online art museums, including the Smithsonian, the Louve, WebMuseum and many others.

**Internet Public Library** (IPL Reading Room Newspapers)

<www.ipl.org/reading/news/>

Do you speak another language? Are you from another country? Want to find out the REAL news of your homeland?

Internet Public Library not only has online texts of books, but in the newspaper section has daily papers from countries around in the world in the native language and sometimes also in English.

#### **Earthquakes:**

<la.yahoo.com/external/usgs>

Did you just feel that? Was that a real earthquake or just a truck going by?

This real time map gives you all earthquakes in Southern California for the last week, day and hour. Details are also available here from the U.S. Geological Survey.

**Do you eat?** Do you really cook or just prepare food? <www.epicurious.com>

is the home page for the publishers of Bon Apetit! and Gourmet magazines. LARGE recipe archive and much fun.

**Looking** to see if a friend or relative even has email? <www.411.com>

These are just some of my favorites. Like many people, I get new ones Every day from my favorite search engines:

<www.alltheweb.com> (VERY fast)

<www.altavista.com>

<www.go2net.com>

A Metacrawler—searches multiple search engines simultaneously and FAST

Here are some sites from John Weigle that have appeared recently in the Star.

This time of year brings out the best in us - which means it also bring out the worst in those phony charity pitches. Three Web sites will let you check out the organization before you write that check:

American Association of Fund Raising Counsel <www.aafrc.org>

Chronicle of Philanthropy

<www.philanthropy.com> American Institute of Philanthropy <www.charitywatch.org>

Paul Stephen (<editorpaul@wpcusrgrp.org>) submitted these sites to the members of the Association of PC Users Groups:

Customizable remote Playlists from any era, and much more ... with streaming MP3 audio to your system. The sound makes RealPlayer and Spinner look ill! Head off to

<www.radiomoi.com>

If you've ever wanted to find an MP3 file on the net, head off and get yourself "Napster" ... weird name, brilliant program! It's at

<www.napster.com>.

If you remember the day you ran "Procomm Plus", "Mosaic" or "ICQ" for the first time, you'll flip out when you see "Napster" in action. (Be patient ... it may take you a few attempts to connect to their servers. When you get in you'll know why! //

## F1—Your Help Key

*(Revised August 6,, 1999)*

#### COMMUNICATIONS/INTERNET

(See Cybernet Professionals Online Service Support for the technical support group for our Internet Service Provider agreement)

#### GENERAL INTERNET

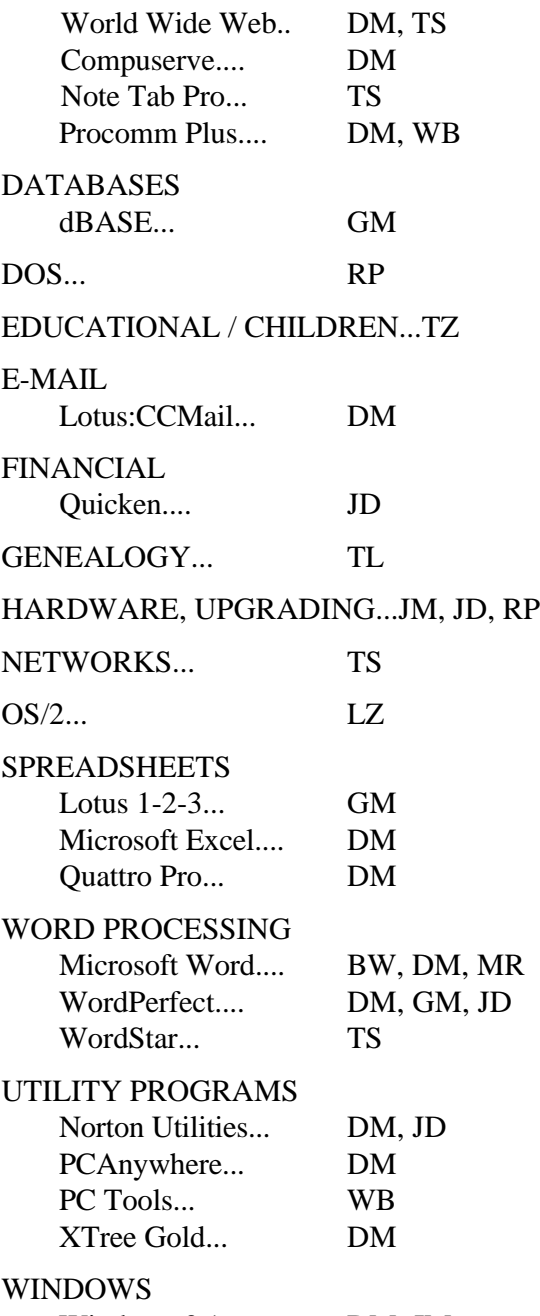

Windows 3.1... DM, JM Windows 95... DM, JM WindowsNT... TS

#### **CYBERNET PROFESSIONALS ONLINE**

(For general Internet and Communications - programs, see Communications/Internet**) Jerry Crocker, 486-0308, NormsPlumb@aol.com, 6-10 p.m. Roland Fleig, 983-8707, schwable@cipcug.org, mornings James "Al" Gonzalez, 659-3573, jgonzalez@cantd.ang.af.mil, Mon 9-6 p.m. Bob Kumler, 482-4087, borbj@juno.com, afternoons George & Arline Lakes, 983-2969, thelakes@cipcug.org, 2-10 p.m. David D. Minkin, 484-2974, 75610.464@compuserve.com, 5-12 p.m., weekends Harold Simon, 658-8939, halsimon@bigfoot.com, 11 a.m.-11 p.m. Claude Whelchel, 482-4017, claude@cipcug.org 8-12 a.m.** Initials Name (805) BW Bart Wood 482-4993 (e) DM David Minkin 484-2974 (e); (d: voice mail) 339-1729 GM Gracia Marks 484-7572 (e) JD John Daily 650-0029 (b) JM Jerry McCloud (818) 889-6176 (e) LZ Len Zakas 388-8452 (b) MR Marvin Reeber 984-1974 (b) RP Robert Provart 498-8477 (b) TL Terry Lee 981-1224 (d) TS Toby Scott 289-3960 (d) TZ Trish Zakas 388-8452 (b) WB Dr. William Burger 653-6889 (e)

Phone: (d) = days; (e) = evenings; (b) = both

![](_page_10_Picture_10.jpeg)

## "Upgrading and Repairing PC's"

*Review:By Stan Ranson*

Waaaay Back when the XT was the computer of choice and the 286 AT was the new kid on the block I used a book called "Upgrading and Repairing PC's" as a bible to solve problems with my XT. This was the time when an upgrade in RAM was to increase from 512K to 640K and a hard drive of 10MB or a massive 30MB was considered state-of-the art, and I used my copy of the book to guide me through the intricacies of installation. The book was soft cover and measured 11 by 14 with about 120 pages.

That was then and now with 24 gig hard drives, 128 MB RAM, CD-ROMs, rewritables and a myriad of other things we accept as standard PC components, it is only natural that the  $11<sup>th</sup>$  edition of "Upgrading and Repairing PC's" be slightly larger …would you believe 1,628 pages plus a CD tucked in the back cover? Authored by Scott Mueller and published by Que Books, this is the bible for the discerning PC nut.

There are 27 chapters, three appendices and a comprehensive index. Each chapter begins with a review of the history and development of each item discussed, and if you have ever wondered how a component became a necessity it's worth reading these preambles. Accompanying the text are many tables covering everything pertaining to the requirements and performance of each individual item.

If you own an XT, 286, 386 etc. all the way up to the latest laptops, this book will guide you through repairs and upgrades. If you have an old CYRIX CPU and want to know its performance capabilities, turn to page 48 and there's the listing in a convenient table. The same with AMD and Intel ... it's all in Chapter 3. If you're unsure of your CPU rating because it is hidden by the heat sink, there's a paragraph to solve this problem. This is just a sample of the book's capabilities, so let's get into an overall view of the coverage.

Replacing a BIOS ROM is covered in Chapter 5 and covers both flash BIOS and pre-1995 EPROM's with a step-by-step procedure. If you want to delve into the whys and wherefores of BIOS, Mueller can satisfy your every query, even with details of how to obtain the updates.

Ever wondered what's inside that hard drive? Turn to Chapter 10 and Mueller goes into detail to the extent that you could almost build one from his drawings and descriptions. The same approach is taken with floppy disks. Although these are fast becoming as ancient as the XT, they still perform a function for many of us—at least the 3.25" does for me. Removable drives are delved into throughout chapter 12 with coverage of all types. Specifications are listed for all manufacturers and models on page 684. Tape drives occupy the same chapter beginning with the early QIC types up through 4mm and Travan.

Optical storage in the form of CD-ROM is adequately explained with a table of speeds up to 100x and comparisons in data transfer. A section on "How To" reliably make CD-R's makes interesting reading plus the mention of my favorite, Adaptec's Easy CD Creator in a favorable manner made me more of a devotee to this book. Toward the end of this chapter there is great coverage of DVD drives and their inclusion on PCs. The troubleshooting paragraphs that close the chapter seem to solve any problems I've had,

Monitors, video cards, graphics accelerators etc. get their exposure in chapter 15 and begin with the green screen all the way up to flat screen technologies. Another table on page 827 provides all the details on Display Modes. Again, the troubleshooting section for video provides all the answers except for the nitty gritty tearing it apart and fixing it, which is best left to the video technician.

Ever wondered about all those I/O, serial, parallel, high speed, USB, Firewire, et al ports and finally given up in disgust? Mueller has the solution. Read his book and the clouds will dissipate and the sun shine through in all its glory. Even keyboards are given a going over, along with mice of all kinds, in Chapter 17.

Modems, the Internet, Speakers, Sound Cards, Networks, where to get further information round out this very instructive tome.

Then we move on to the appendices, with a listing of suggested Web sites, which are also included on the CD-ROM. A glossary of terms is very helpful and committing a few to memory will identify you as an expert. Partition Magic and Drive Image are included in Appendix C and on the CD with an explanation of partitions and their uses.

The way I use this book is to refer to it when I have a problem or am contemplating adding a new component. When I have some time to spare, I open it at random, note the chapter, go to the beginning and try to increase my knowledge of PCs. I'll admit my retentive skills are not what they used to be, and I often have to read the chapter over a few times.

"Upgrading and Repairing PC's, 11<sup>th</sup> Edition" is authored by Scott Mueller and published by QUE Books. Listed cost is \$59.95 and includes the CD-ROM, which has the equivalent of \$100 in software included. //

## Dumping junk e-mail using Eudora

*By Jim Thornton (jthorn@gte.net)*

Are you tired of receiving "junk" e-mail? Messages offering to lose weight, make a fortune in the stock market, find a new marriage partner, etc.

First, whatever you do, don't respond to the e-mail sender and ask for your name to be removed from the sender's mailing list. Why not? Widespread experience shows that those who respond in any form and for any reason will find that their e-mail addresses will be added to new e-mail lists and sold to other spam senders. Responding to spam mail is a positive sign to the spammers that you are a reader of all e-mail messages. Even when you request the spammer to remove your name from his address list per the spammer's instructions on his e-mail message, you will discover that your name may have been removed from his list but now he is selling your address to other spammers! I've recently seen a spammer advertise offering mail your ad to 250,000 addresses for \$315 to 3,000,000 addresses for \$1,800. No wonder that it's big business.

The Qualcomm Inc. Eudora Pro e-mail program is a popular e-mail system, and one of its greatest strengths is its ability to sort all incoming mail and to send the unwanted "junk" mail directly to the trash bin. Over 20 percent of CIPCUG members who recently responded to the club survey listed their mail system as Eudora.

To configure the e-mail filter in Eudora is fairly easy and straightforward. Go to the Filter setup from the Tools menu and select new and incoming mail. Next, in the first four-field Header section, select "To:" in field one, "doesn't contain" in field two, type in your complete e-mail address in field three, and "ignore" in the last field. Leave the second Header section blank. In the Action section, select "Transfer To" in the first field and select "Trash" in the next field. Leave all of the other fields blank.

Now all incoming mail not specifically addressed to you will go immediately to the Eudora Trash folder and won't ever appear in your In folder—you will never see it. And, if you want, you can configure Eudora to empty your Trash folder whenever you exit the program. However, there is a downside to this dumping of all messages that aren't addressed to you. For example, Toby Scott's monthly e-mail newsletter is sent out in the broadcast mode and doesn't list your individual address. Thus, it will be considered an unwanted message and sent to the Trash folder. So you may not want to select the dump-the-trash option. There are other Eudora filter fields that you can access and configure to direct all newsletters from Toby to be sent to your In folder instead of the Trash folder.

The Kim Komando computer radio program offers an 18K Spam Filter file for Eudora Mail Pro 3.0 users. This file is intended to replace the existing Eudora filter file and contains a listing of nearly 200 e-mail addresses of known e-mail spammers. The file may be downloaded from <www.komando.com/other/downloads/spam/>.

There are other uses for this filtering action in addition to the dumping of unwanted mail. You can configure all messages from your spouse to be sent to a special folder that you named "She Who Must Be Obeyed." Or messages from your children to a folder titled The Kids. Maybe you want all messages from your stockbroker to go to a different folder and to announce their arrival with a special sound.

In addition, there are several low-cost dedicated stand-alone spam stopper programs. //

\_\_\_\_\_\_\_\_\_\_\_\_\_\_\_\_\_\_\_\_\_\_\_\_\_\_\_\_\_\_\_\_\_\_\_\_\_\_\_\_\_\_\_\_\_

## Odds and ends

*By Jim Thornton (jthorn@gte.net)*

EUDORA PRO PATCH: Qualcomm has released a free update (version 4.2.2) to its popular, full-featured e-mail program Eudora Pro version 4. This update adds many new features and corrects the known problems. The update is available from <www.eudora.com>, where you can download a free version of Eudora called Eudora Lite, purchase the full version, test their new beta versions, read their product reviews, etc.

NEW VERSION OF PARTITIONMAGIC: It seems that PartitionMagic is just as bad as Norton Utilities in releasing a new version every year—version 3.0 in 1996, version 4.0 in 1998, and now version 5.0 in November 1999. However, there is no other utility to my knowledge that quickly, painlessly, and more important safely merges Windows' FAT (File Allocation Table) and FAT32 partitions, converts Windows NT's NTFS (New Technology File System) to FAT/FAT32 or the reverse, etc. What this means is you can easily divide your single physical hard drive into more the one drive. I like to use the three-drive arrangement—one for the operating system (Windows 98) and all related programs (video drivers, etc.), the second for the programs (Microsoft Word), and the last for the data (where the Word documents are stored). This is an old but still in use arrangement to simplify the backing up of your data files. All you need to do is to just back up your data drive and not the other drives. The relative sizes of my hard drives are

*(Continued on page 18)*

## Twas a Week After Christmas

*(Submitted by Jerry Crocker; author unknown)*

Twas a week after Christmas And all through the house, Not one PC was working, Not even the mouse. I turned on the power But nothing was working. I grab the computer And start banging and jerking. I laid out three grand For this big piece of junk?! Now on January 1st The damn thing's gone "kerplunk"! I turned on the TV The cable is down. My microwave oven Is making weird sounds. My new VCR Is as dead as a rock. Not one light is blinking Not even the clock. It's twenty below, The peak of snow season. The furnace won't work

So pipes are all freezing I laughed for a second And thought it all funny. Then I called up my bank In regards to my money. "We managed your pension And savings with care, But for some strange/odd reason Your money's not there. We'd thought we were ready, Wwe'd thought we'd be heroes. But regret to inform you your balance is zero! I drop the receiver to the bathroom i rush. I push down the handle, the toilet won't flush. I turned on the faucet not one drop hits the sink. I head out the door to the pub for a drink. I jump in the car, turn the key in the switch. It only goes "click" i scream,"son of a b\*!@#\$!" A computerized ignition has just sealed my fate. It's not set up to handle the "2000" date. I twitch like a madman this cannot be true. No car, heat, or money what on earth can i do. So shouting obscenities i run out of sight. Happy y2k to all, It's been one hell of a night!

![](_page_13_Picture_4.jpeg)

## Night Before Y2K

*The author of this piece of satire, which is circulating on the Internet, is unknown. – Editor*

Twas the night before Y2K, And all through the nation We awaited The Bug, The Millennium sensation.

The chips were replaced In computers with care, In hopes that ol' Bugsy Wouldn't stop there.

While some folks could think They were snug in their beds Others had visions Of dread in their heads.

And Ma with her PC, And I with my Mac Had just logged on the Net And kicked back with a snack.

When over the server, There arose such a clatter I called Mister Gates To see what was the matter.

But he was away, So I flew like a flash Off to my bank To withdraw all my cash.

When what with my wandering eyes Should I see? My good old Mac Looked sickly to me.

The hack of all hackers Was looking so smug, I knew that it must be The Y2K Bug!

His image downloaded In no time at all, He whistled and shouted, Let all systems fal//l!

Go Intel! Go Gateway! Now HP! Big Blue! Everything Compaq, And Pentium too!

All processors big, All processors small, Crash away! Crash away! Crash away all!

All the controls that planes need for flights All microwaves, trains And all traffic lights.

As I drew in my breath And was turning around, Out through the modem, He came with a bound.

He was covered with fur, And slung on his back Was a sackful of virus, set for an attack.

His eyes—how they twinkled! His dimples—how merry! As midnight approached, though Things soon became scary.

He had a broad little face And a round little belly, And his sack filled with virus Quivered like jelly.

He was chubby and plump, Perpetually grinning, I laughed when I saw him, my hard drive stopped spinning.

A wink of his eye, And a twist of his head, Soon gave me to know a feeling of dread.

He spoke not a word, but went straight to work, He changed all the clocks, Then turned with a jerk.

With a twitch of his nose, And a quick little wink, All things electronic Soon went on the blink.

He zoomed from my system, To the next folks on line, He caused such disruption, Could this be a sign?

Then I heard him exclaim, With a loud word of fright, Happy Y2K to you all, And to all a good night!! //

## MembershinReport December 1999

![](_page_15_Picture_515.jpeg)

![](_page_15_Picture_516.jpeg)

#### Total Membership: 361

Attendance at the December 1999 General Meeting:

125 Members

8 Visitors

8 New Members //

![](_page_15_Picture_8.jpeg)

## How very odd

*Submitted by Emerald Jones <ejones@vcnet.com>*

My techie friend Gary sent me this item. I was delighted with the sheer nonsense value.

"Friday, 11/19/1999, was an Odd day in more ways than you may have realized: All the digits of the date were "odd." This was the last odd day for quite a while. There won't be another totally "odd" day until 1/1/3111.

"Just so you are prepared, the next "Even" day will be 2/2/2000, the first since 8/28/888 in the days of King Arthur.

"So if things seemed odd that day, they were!

"And don't forget, you only have about seven weeks the prepare to get "even" with everyone!" //

175 Lee Michael

## OS/2 Corner

#### *By Steve Carter, SIG leader*

On the third Saturday of January (note the day change) the OS/2 Corner will meet from 9:30 a.m. until noon at the California Federal Bank, 430 Arneill Road, Camarillo. The OS/2 Corner will have general discussions on both OS/2 and Linux. For directions, go to <www.vcnet.com\os2-corner/>.

#### **E-mail upgrade**

Some of you may not be aware that the best (some users of other mail programs may dispute this) mail client for OS2 has recently been updated to version 2.01 (current release). MR2ICE has a lot of great features and flexibility, including filters, Rex extensions, a newsreader (still in beta but works well with some restrictions), and a lot of user-contributed utilities and add-ons.

It can be found on Hobbes in "incoming" or get it at <http://nick.secant.com/mr2ice.htm>.

#### **LUG Fest**

OK, folks, the next LUG Fest has been planned and the new LUG Fest Web site is now up at <http:// lugfest.sclug.org>. SCLUG is also now taking signups for anyone that wants to demo something: E-mail Gareth at gareth@wiked.org to volunteer. It's going to be exactly like last time, with tables set up around the room so that people can wander around looking at stuff at their leisure.

And watch for the next Install Fest—where you get the help you really need. //

## Beginners' SIG, December 1999

*By Mike Strecker <roosterm@msn.com>*

We covered a wide range of subjects during the December class.

We discussed the problem of what to do if a new program would not install correctly, and how to uninstall correctly.

Question: Why does my computer start in safe mode? To correct this problem we covered the process of finding and removing the problem device.

Next we learned that holding down the Windows key and hitting the "e" key will bring us to Microsoft Explorer, where we learned to search the files and folders for a particular file. We covered "global" commands to help narrow our search efforts.

Next month's class will cover hard drive maintenance and how to associate files.

Remember the Beginners' class is where we cover the basics! //

## Treasurer's Report

November 1999 11-1-99 through 11-30-99 Prepared by Art Lewis, Treasurer

#### **Income/Expense**

![](_page_16_Picture_310.jpeg)

## Oxnard Adult School offers computer

classes

By Margaret Wright

Here are the dates for the computer classes offered by Oxnard Adult School at the Camarillo Airport:

Start Jan. 3, end Feb. 11 Start Feb 14, end March 24 Start March 27, end May 5

At the moment that is the projection, but I don't think it will change. If the club could generate enough people, I'm sure the Adult School could set up a class specifically for them. Let me know what you think of that. I also had the idea that class could be offered on Saturday mornings for an extended time, but if that were a possibility it would probably last longer than six weeks.

If you're interested, contact George or Arline Lakes, who can put you in touch with Margaret Wright. //

#### *.....ODDS n ENDS (Continued from page 13)*

5G for the operating system, 10G for the program, and 1G for the data. This arrangement is faster and takes less storage space to back up a 1G drive than my entire 16G drive. Actually, the amount of used space on my data drive is only 100M or one-tenth of the space available. The special downloading price for Partition-Magic 5.0 is \$29.95 (suggested retail price is \$69.95) plus taxes, or if you want the software delivered on a CD it's the same price and taxes plus shipping and handling costs. More information may be found at <www.powerquest.com/PM5UE>.

I purchased this new version over the Internet and received it within three days after placing my order and specifying ground transportation. I'm disappointed as the manual, CD, and program looks like their previous version. Apparently, the main reason for this new version is to support the NTFS to FAT/FAT32 conversion; however, this version is no longer compatible with Windows 3.X or earlier. On the positive side, included with this version was the latest version of the Boot-Magic and MagicMover programs and a 140+ page manual. Blessed are the manufacturers who still provide their manuals on paper and not on a CD.

CONFESSIONS OF A PC TWEAKER: Yes, I confess that I am a computer tweaker. Every time that I read of a new feature, I want to try it right away to see if it will make my computer faster and/or better. Sometimes the only result I would get is a frozen computer screen, the "Blue Screen of Death." This type of trialand-error method of searching for better programs caused me to reformat my hard drive at least twice a year in order to get rid of the leftover files from previously discarded programs. But now I have found a better and safer way of trying new programs without reformatting the hard drive. The solution to my tweaking problem was to use a program called ConfigSafe 2.0 by imagine LAN Inc. ConfigSafe is very similar to PowerQuest's Second Chance, as it keeps a record of all changes to your configuration files, registry, directories, and system assets (ini, dll, exe, etc. files). And it quickly and reliably restores your computer to a known working state from a state of disaster. The current price is \$40 and more information is available from <www.configsafe.com>. A 14-day free evaluation copy of version 2.0 may be downloaded (file size is 1.7M) and by using an evaluation copy, you will quickly learn the value of a program.

A new full version (version 3.0) was released in November 1999. //

## Eastman Kodak

#### **announces annual Developer Conference** *From Eastman Kodak Co.*

Eastman Kodak Co. will showcase the latest digital products and developer tools at its annual Developer Conference from 7:30 a.m. to 5:15 p.m., Tuesday, Jan. 11, at The Fairmont Hotel, 170 S. Market St., San Jose.

Speakers will include the following:

John Sculley, marketing expert and industry veteran, who will address such issues as where the digital marketplace is heading and what it will take for a company to succeed in the new millennium.

Dr. James Stoffel, director of research and development at Eastman Kodak, who will discuss Kodak's digital road map (Kodak's digital vision and role in making the digital future a reality).

James R. Milch, manager and chief architect, Image Data Systems Program at Eastman Kodak, who will discuss the value of transporting metadata (non-image data) along with pictures and the plans Kodak has made to implement this capability in film and digital products.

Carl Gustin, chief marketing officer and senior vice president, Eastman Kodak, who will outline opportunities for software developers to work with Kodak 2000.

Other highlights include updates on the Kodak Picture Friendly Branding program, a look at industry trends and a showcase of products such as Kodak PhotoNet Online, Kodak Picture CD and Kodak's digital cameras, scanners, thermal printers and inkjet media.

Through the Kodak Picture Friendly co-branding program and Kodak's Developer Relations Group, the company works with developers to create new digital imaging applications. The Developer Relations Program provides third-party developers with the latest on imaging innovations from Kodak and how they can be incorporated into third-party so-

lutions.

Over 300 software developers are expected to attend.

More details and registration information may be obtained online at

<www.asmcorp.com/ko-

dak>, or by phone at (800) 527-6798. //

![](_page_17_Picture_20.jpeg)

## Editor's column

#### *By John Weigle*

In just a few days, we'll know who has been right about the Y2K bug. Will it be the doomsayers who predict that everything will collapse at midnight, Dec. 31 (or maybe on Jan. 3 when everyone returns to work)? Will it be those who said there would be only minor difficulties? Or will it be those who said there is absolutely nothing to worry about because of all the money spent to fix the problems?

My guess is that the second possibility (minor problems) is the most likely one. Lots of people have gotten a lot of publicity by predicting utter disaster in books, magazine and newspaper articles and radio and TV shows. Some of them have probably made a lot of money off their predictions (but, then, so did the people fixing the problems).

My bigger fears about the last few days of this year and the first few days of 2000 (whether you think it starts a new millennium or not) are these:

There are a lot of crazies out there who have become so convinced that the year 2000 means something significant that they will try to be sure something significant happens. The State Department has already warned that it has credible evidence that terrorist attacks on Americans are likely somewhere in the world this month. (Then, again, isn't that always a possibility?) But there has been so much publicity about the meaning of 2000, even though many other calendars in use throughout the world have already passed that date, that it's almost assured that something, maybe another Heaven's Gate, will happen.

Computer problems occur every day (how long has it been since your last crash or lockup?) But, as someone pointed out on the radio as I've been writing and editing this issue of TOE, anyone who has a problem on Jan. 1 is going to blame it on Y2K, no matter what the real reason is.

A lot of virus writers will use the opportunity to unleash their end-of-the-millennium work on the world - and there will be a lot of false warnings from those demented folks who think that it's great fun to spread virus hoaxes around the Internet. The makers of anti-virus programs have already reported that several Y2K viruses have been discovered.

We've heard so much about the likelihood of problems that the predictions will become selffulfilling prophecies. So many of us will try to stock up on extra groceries, get some extra money out of the bank and do so much last-minute hoarding, that there will actually be some shortages.

On the other hand, I wouldn't want to be in some Third World (or even Second World, if there is such a term) country to test its computer systems the hard way. Nor do I want to be out on the highways after midnight Dec. 31, but that's because I'm afraid of the drunks, not falling airplanes and missiles. As this is written, I don't know if I'll be working or have the day off, although the office rumor mill is that everyone in the Star's news department will be on duty, just in case.

In any case, let me extend my best wishes for a happy and prosperous New Year to all the members of CIPCUG (and to admit that I should have had holiday greetings in the last issue but was writing the issue in November and forgot them. I hope your holiday season has been happy). //

![](_page_18_Picture_12.jpeg)

F 1 - Y our H e lp K ey (Revised August 6,, 1999) C O M M U N ICAT IO N S/IN TER N E T (See C ybernet Professionals O nline Service Support for the technical support group for our Internet Service Provider agreem ent) G EN ERAL IN TER N E T W orld W ide W eb.. DM, TS C om puserve.... D M N ote Tab Pro... TS Procomm Plus.... DM, WB D A TABA SES dB A SE... G M D O S... R P EDUCA TIONA L / C H ILD R EN ...T Z E-M A IL Lotus:C C M ail... D M FINANC IA L Q uicken.... JD GENEALOGY ... TL HARD W ARE , U PGRAD IN G ...JM , JD , R P N E TWORK S... TS  $OS/2...$  LZ SPREAD SH EETS Lotus 1-2-3... G M M icrosoft Excel.... D M Q uattro Pro... D M W ORD PROCE SSIN G M icrosoft W ord.... B W , D M , M R W ordPerfect.... DM, GM, JD WordStar... TS U TILITY PROGRA M S N orton U tilities... D M , JD PC A nyw here... D M PC T ools... W B X Tree G old... D M

W INDO W S

![](_page_21_Picture_685.jpeg)

CYBERNET PR O FESSIONAL S ONL INE SER-

 (For general Internet and C om m unications program s, see C om m unications/Internet) Jerry C rocker, 486-0308, N orm sPlum b@ aol.com , 6-10 p.m . R oland Fleig, 983-8707, schw able@ cipcug.org, m ornings Jam es "A l" G onzalez, 659-3573, jgonzalez@ cantd.ang.af.m il, M on 9-6 p.m . B ob K um ler, 482-4087, borbj@ juno.com , afternoons G eorge & A rline L akes, 983-2969, thelakes@ cipcug.org, 2-10 pm. D avid D . M inkin, 484-2974, 75610.464@ com puserve.com , 5-12 p.m ., w eekends H arold S im on, 658-8939, halsim on@ bigfoot.com , 11 a.m .-11 p.m . C laude W helchel, 482-4017, claude@ cipcug.org 8-12 a.m . Initials N am e (805) B W B art W ood 482-4993 (e) D M D avid M inkin 484-2974 (e); (d: voice m ail) 339-1729 G M G racia M arks 484-7572 (e) JD John D aily 650-0029 (b) JM Jerry M cC loud (818) 889-6176 (e) LZ Len Zakas 388-8452 (b) M R M arvin R eeber 984-1974 (b) R P R obert P rovart 498-8477 (b) TL Terry Lee 981-1224 (d) TS Toby Scott 289-3960 (d) TZ Trish Zakas 388-8452 (b) W B D r. W illiam Burger 653-6889 (e)

Phone:  $(d)$  = days;  $(e)$  = evenings;  $(b)$  = both